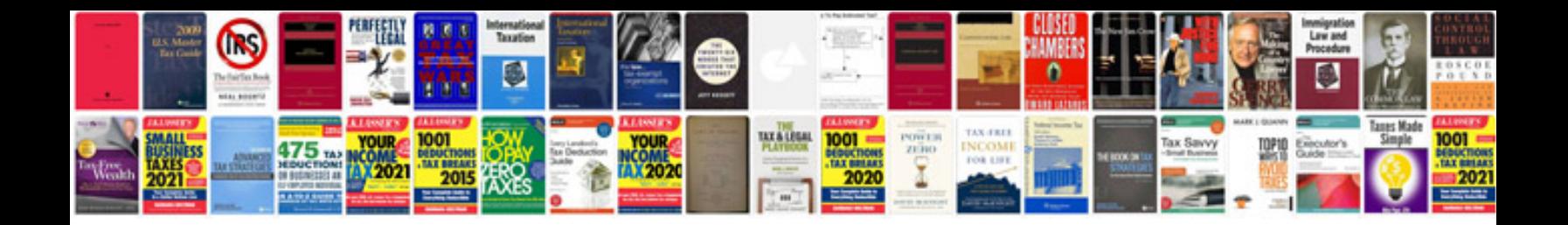

P1504 ford code

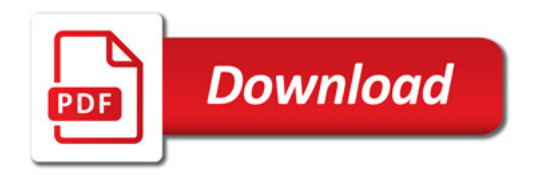

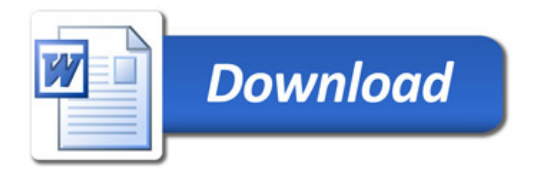